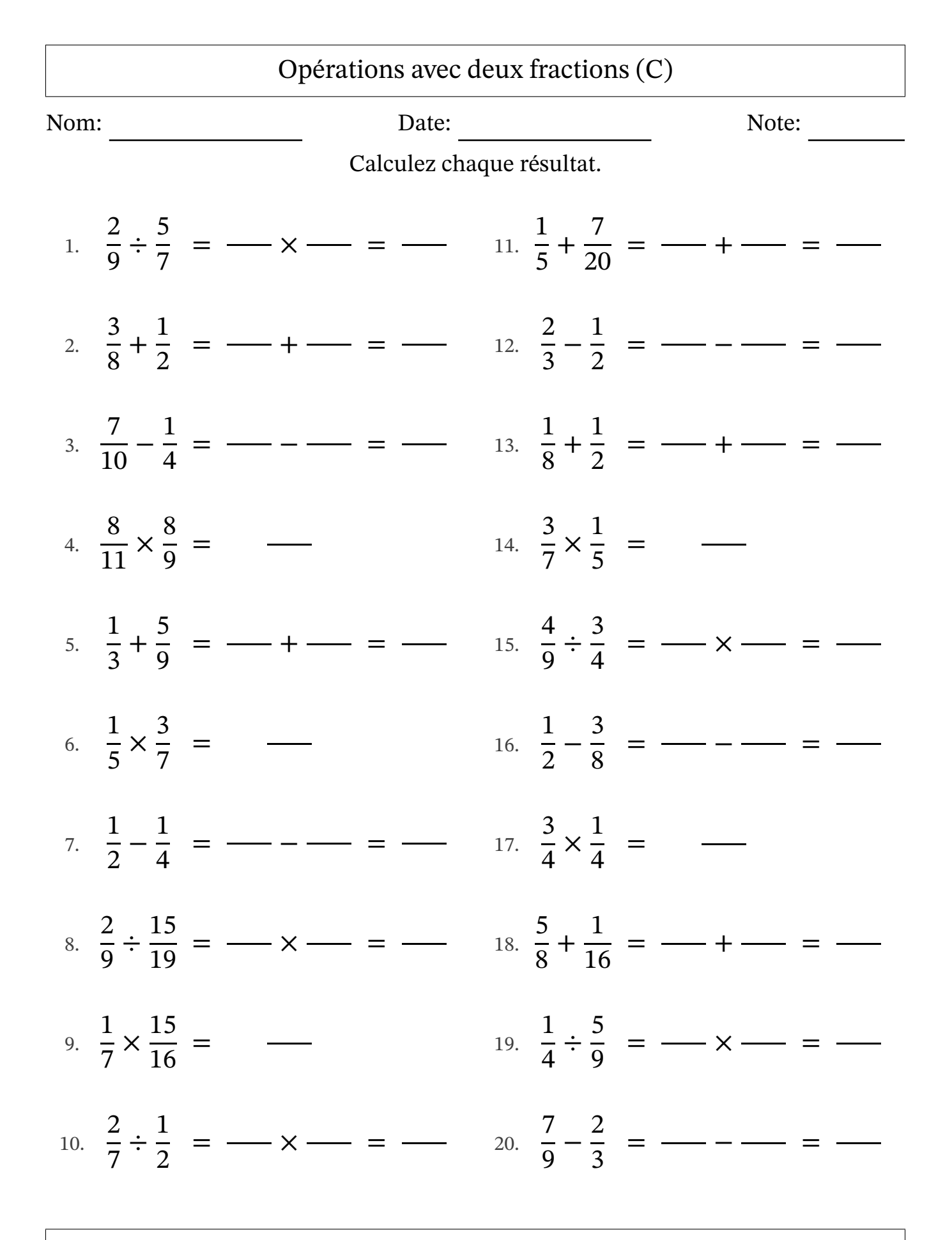

MathsLibres.com

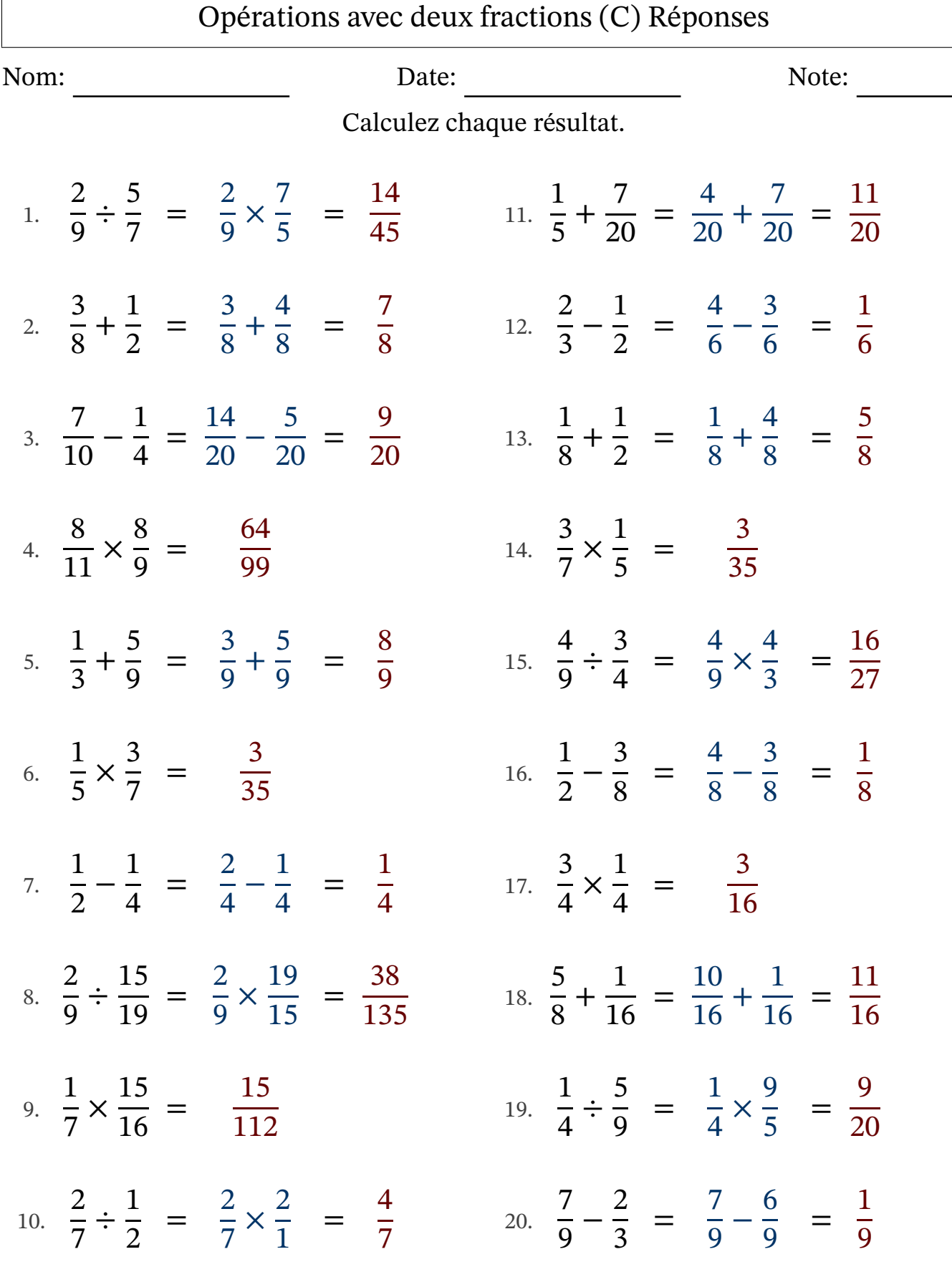

 $\Gamma$ 

MathsLibres.com